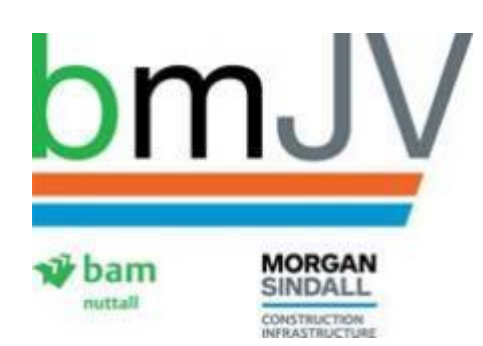

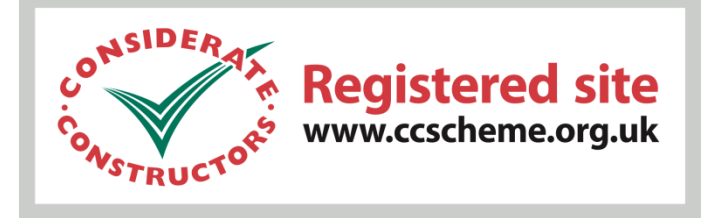

## **Protect the Environment.-Web GIS**

The project team are utilising an online GIS system to manage environmental risks throughout planning and construction of the smart motorway scheme. The system provides a visual of design information as well as the environmental constraints and can be accessed by all project staff and supply chain.

Access to the GIS maps is available in real time from anywhere through IPad's, allowing the team to view the constraints around them when reviewing or planning activities. As an example of this we have Giant Hogweed on the scheme which can be harmful to health and this tool can be used to ensure people are protected from the risk.

Using a system such as GIS could upskill individuals in the software but also increase their environmental knowledge in relation to their specific role.

The software also maps the sensitive receptors/residents close to the scheme, allowing the correct mitigation to be put in place to maintain public relations with local communities. Going forward the GIS software will be used to map out any complaints enabling us to analyse the data and allow more targeted and informative letter drops.

Future plans include adding information on services/utilities as well as soil classification information for materials management planning.

Photographs, documents and hyperlinks to management documents can be added to the GIS further assisting with planning processes and in particular change management. Any new risks/constraints identified throughout the construction phase can be added making it a useful live picture of project risk.

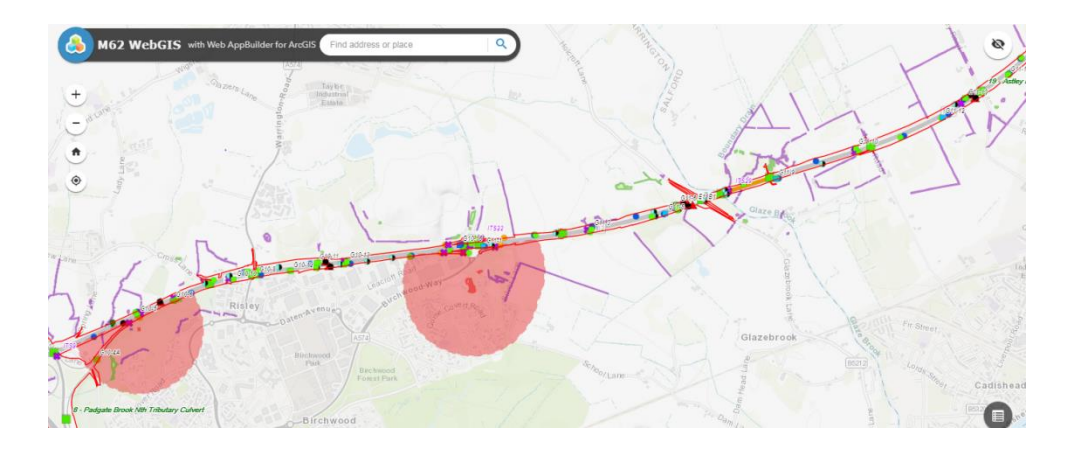